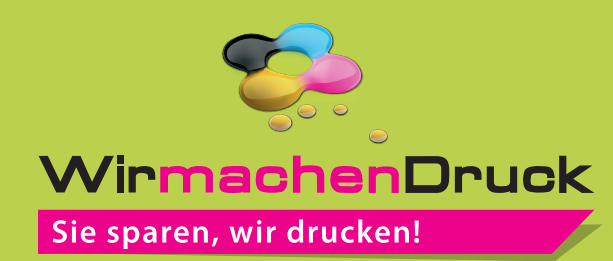

## **Datenblatt**

Speisekarte 17,0 cm x 24,0 cm 4/4-farbig

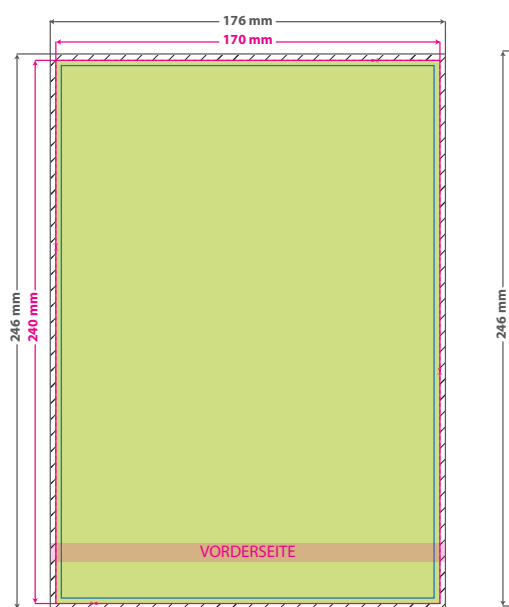

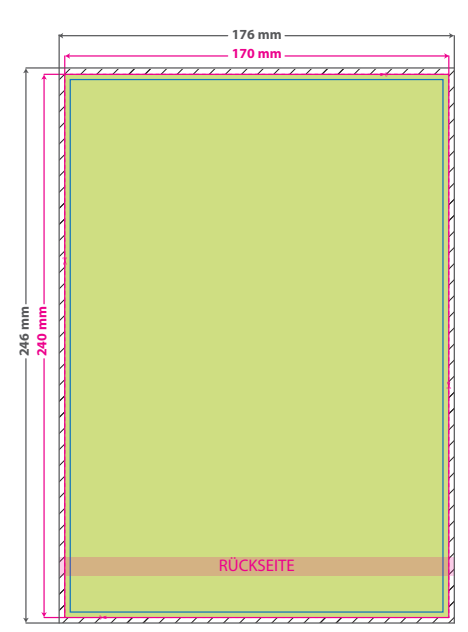

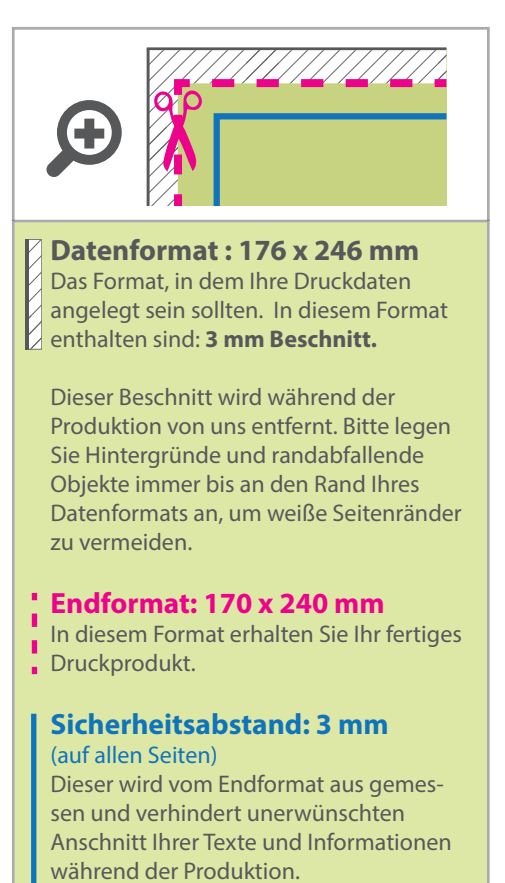

## 5 Tipps zur fehlerfreien Gestaltung Ihrer Druckdaten

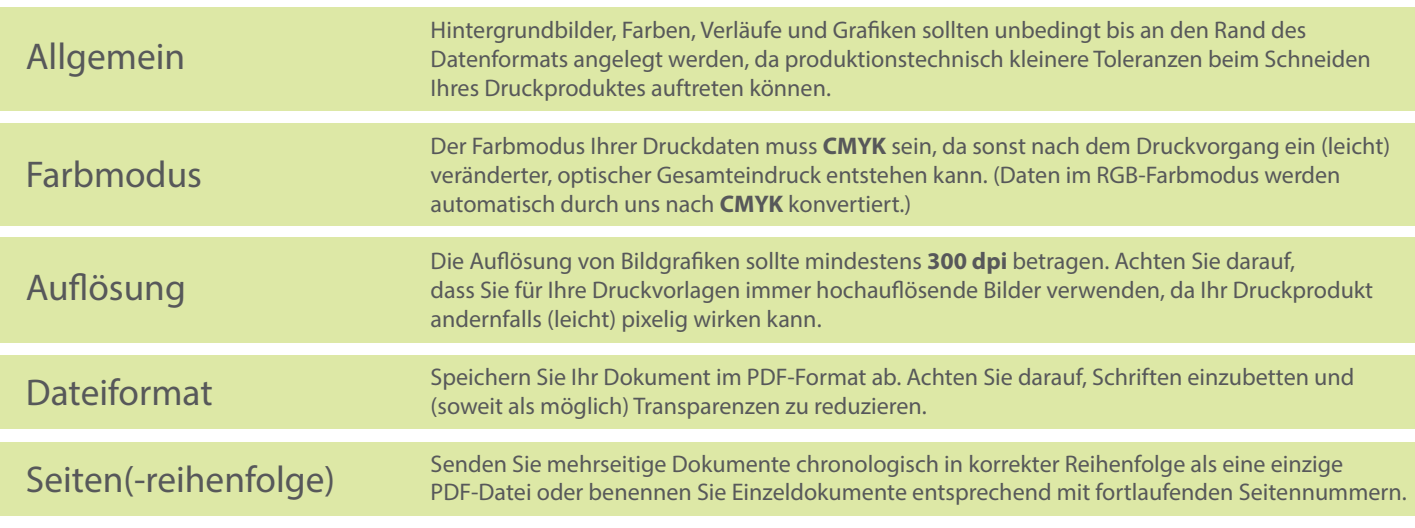